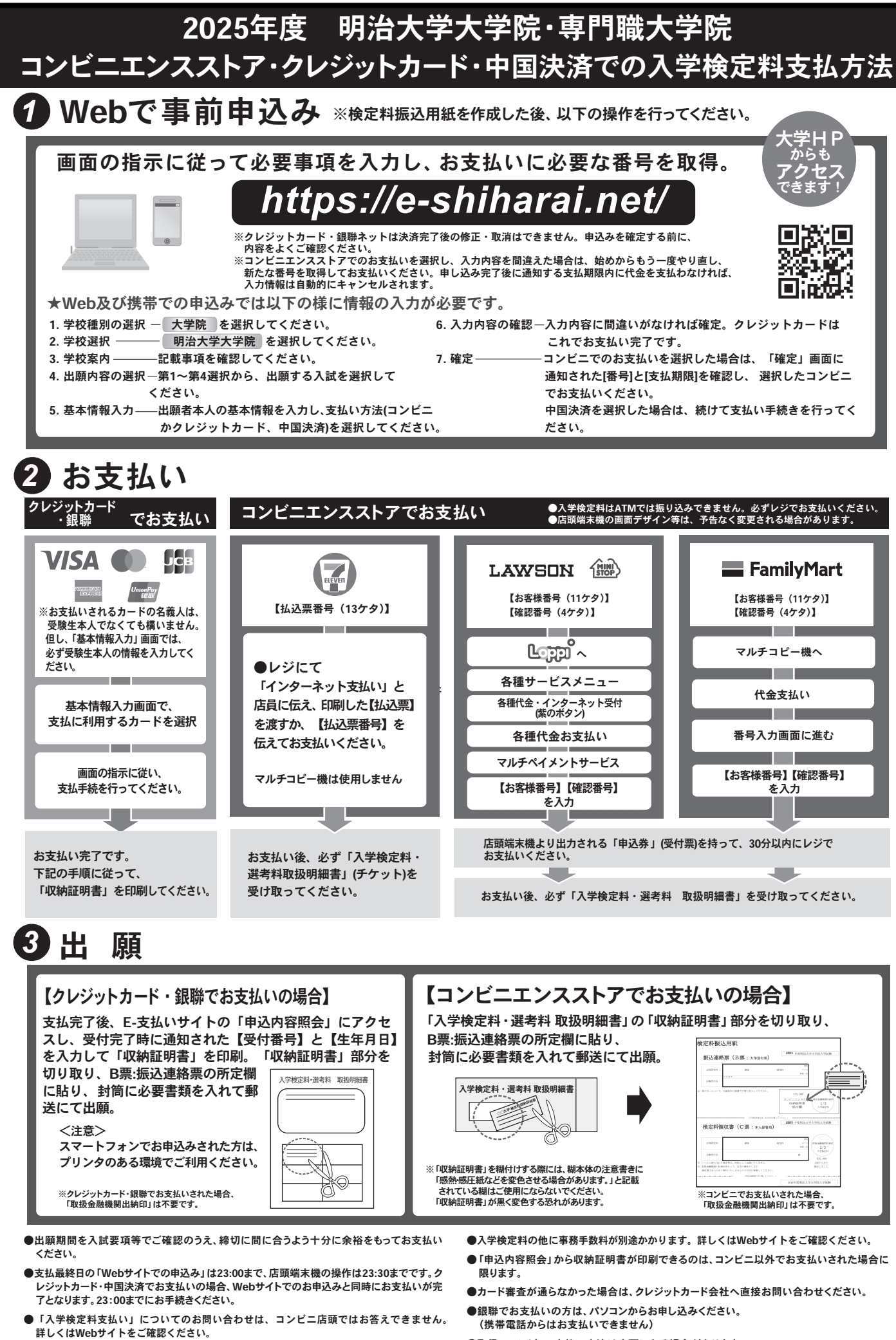

●一度お支払いされた入学検定料は返金できません。

●取扱いコンビニ、支払い方法は変更になる場合があります。 ー<br><br>変更された場合は、Webサイトにてご連絡いたします。